## Comit's CVXT Tool

Venkat Iyer

Copyright Comit Systems, Inc.

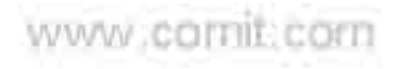

### Agenda

- Who am I
- What is CVXT
- What is Hardware Simulation
- How does Tcl/CVXT Help
- The Challenges and Solutions
- **How Coroutines Helped**
- Coro'ized CVXT Implementation
- CVXT Usage Example
- Conclusions
- Acknowledgements

Ask questions anytime. I stop when I run out of time.

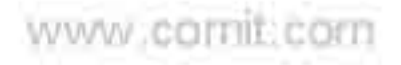

#### About the Author

- EE-like Undergrad, Comp Science Grad
- Main work-like Interests:
	- Compilers and Languages
	- Tools and Automation
	- o Hardware Logic Design and Generation
- Tcl since early 90s 16-bit DOS Turbo C. Big Fan.
- http://wiki.tcl.tk/vi venkat@comit.com
- 17 years at Comit Systems, Inc: Chips/Boards/Systems/SW o Niche Contract Engg Firm in Silicon Valley.
- Comit uses Tcl for: Web Site, Internal Systems, EDA Toollets, Backup, .... everything

### CVXT

- Verification Engine from the 90s
- Enables writing Tcl tests for hardware designs

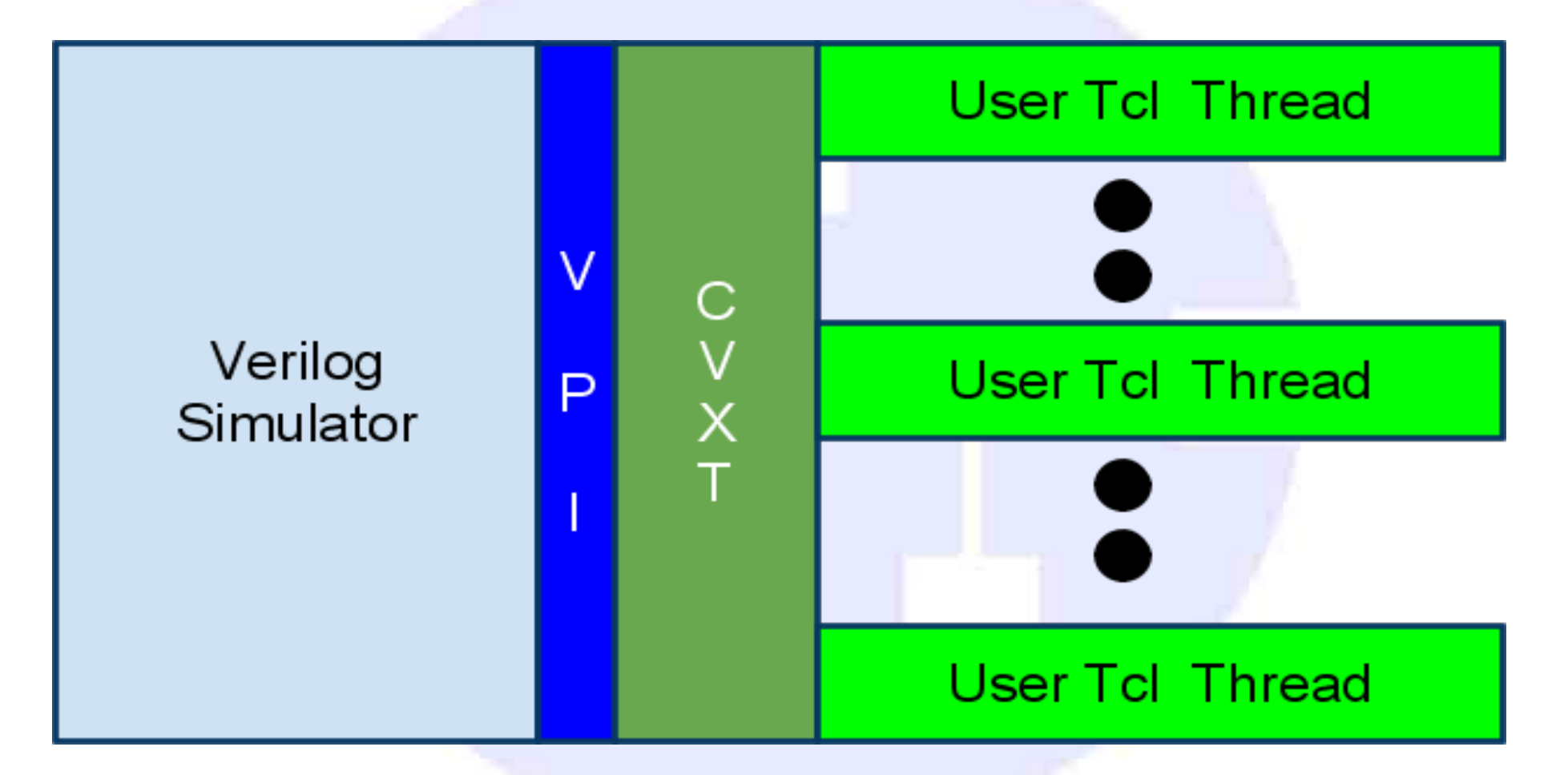

Copyright Comit Systems, Inc.

www.comit.com

## Hardware Modeling

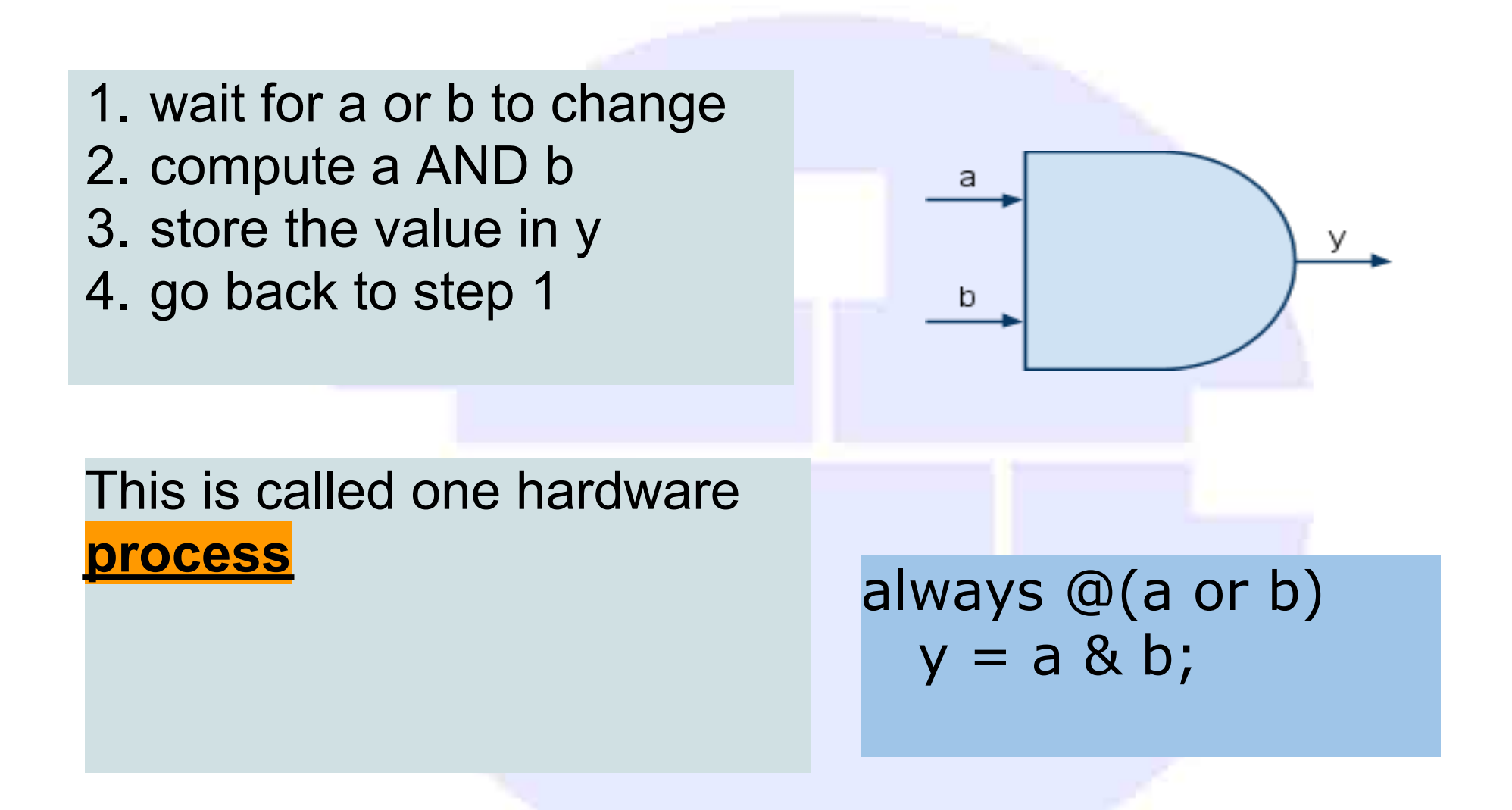

dht Comit Systems, Inc.

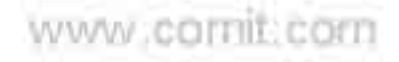

#### Hardware Simulation

- Event Driven Scheduling Kernels
- Millions of Virtually Parallel "Processes"
- Each Process suspended on signalling events or time
- Very good at modeling hardware.

Issues:

- Not designed for verification (many new efforts ongoing)
- Level of abstractness somewhere between C and assembly
- Testing extensions need more licenses (\$\$\$\$\$\$\$\$\$)
- New language requires new thinking

# Why Tcl

- One less language. Most hardware designers know Tcl. Most EDA tools use Tcl as the scripting language
- Portable, Built to be embedded
	- Easy to support multiple simulators and platforms
		- vsim, ncsim, vcs, cver, icarus.
		- 32/64. win/lnx/amd64/sparc
- Event driven (more later)
- Dynamic
	- Saves costly HDL re-compile times if tests change
- Easier OS services access
	- $\circ$  display images as they're processed
	- $\circ$  send sniffed packets into the simulator
- tcltest

Copyright Comit Systems, Inc.

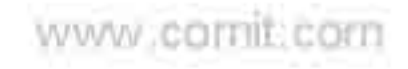

#### Simple Example

"Thread" runs one user context, typically runs tcltest on a part of a design. Say an ethernet interface.

```
set r [get tb.ethernet0.error]
if \{sr == 0\} \{ put tb.ethernet0.txen -value 1
   set w [wait -signal tb.ethernet0.eof -time 1000]
  set th.ethernet0.txen -value 0
  if \{\$w \ eq \ "time"\} \ error "Packet was not transmitted in 1000 ns"
 }
}
```
dht Comit Systems, Inc.

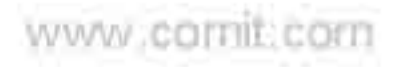

### **Challenges**

Mainly due to supporting various simulators from different vendors on multiple platforms.

- Threads
	- $\circ$  pthread libc incompatibilities
	- ucontext with thread-enabled Tcl, windows.
- Multiple Tcl Versions in one Process Space  $\circ$  Still support 8.3.4 in the simulator o CVXT runs bleeding edge.

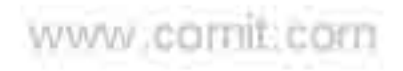

### Multiple Tcl Versions in One Process

- Build Tcl enabling shared support.
- \$ ./configure --enable-threads –enable-shared \$ make
	- Link forcing resolution
- \$ gcc -m64 -Wl,-Bsymbolic -o cvxt.so <cvxt objects> \ <tcl core objects> -shared <platform specific -l flags>
	- cvxt.so is loaded into the simulator (from command line)
	- Initialization is a script-mod Tcl\_AppInit + startup script
	- Extensions to cvxt are built with -DUSE\_TCL\_STUBS

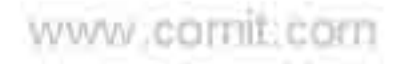

#### Enter Coroutines

The perfect match

- no more threads. --disable-threads worked
- simplified build (no ucontext emulation on windows)
- faster threads (about 10% improvement over 10000 switches)
- enables multiple contexts per thread
	- o called branches, which share globals/procs/..

Following slides explain CVXT Implementation using coroutines.

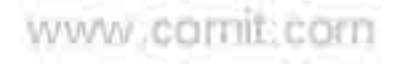

## Coro'd CVXT: Thread Creation

```
proc create_thread args { 
  set u0 [interp create u0] 
  foreach cmd [list get put] { 
   $u0 alias $cmd $cmd 
 }
```

```
$u0 eval {
   proc wait args { 
     return [yield [concat u0 $args]] 
 }
```

```
proc start \{\} {
     catch { 
     user code here sourced from $args. 
 } 
 }
 }
  process [$u0 eval coroutine __run__ start] 
}
```
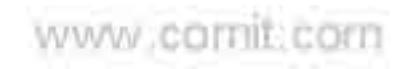

ght Comit Systems, Inc.

## Coro'd CVXT: Thread Switching

```
proc process l { 
  set child [lindex $l 0] 
 foreach arg [Irange $1 end] {
   add call backs into simulator, 
   and remember in data structure 
 } 
} 
proc callback args { 
  # called by simulator 
  figure out which threads need to be awakened 
  foreach interp $wakeup_threads { 
    process [$thread ::__run__ $args] ;# resume the coroutine. 
 } 
}
```
dht Comit Systems, Inc.

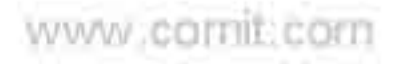

## CVXT: TclOO Example, Definition

```
class create mailbox { 
  constructor \{\} {
     set name [namespace tail [self object]] 
     if {[catch {set mbdata $shvar(mailbox_$name)}]} { 
     set mbdata [list]
 } 
     set shvar(mailbox_$name) $mbdata 
   } 
   method put args { 
     lappend shvar(mailbox_$name) $args 
   } 
  method get \{\} {
     while {![llength [set mbdata $shvar(mailbox_$name)]]} { 
      wait -shvar mailbox_$name 
     } 
     set shvar(mailbox_$name) [lrange $mbdata 1 end] 
     return [lrange $mbdata 0] 
 }
```
}

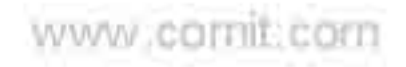

## CVXT: TclOO Example, Usage

#### Server

mailbox create reg\_writer while  $1 \n\{$  lassign [reg\_writer get] mbox op addr data  *do the register transaction in simulator or hardware*  mailbox create \$mbox \$mbox put \$read\_data }

#### **Client**

mailbox create reg\_writer mailbox create reg\_response reg\_writer put reg\_response read 0x30943544 0x33 set reg\_value [reg\_response get]

right Comit Systems, Inc.

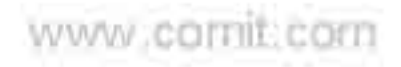

#### **Conclusions**

#### Coroutines are good

- o They make multicontext event driven programming simpler (and in my case faster)
- It's good to piggyback on a language like Tcl o Has well thought out features that CVXT
- Tcl makes a good verification language

iht Comit Systems, Inc.

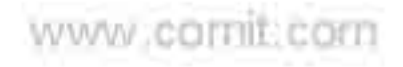

### Acknowledgements

- John Osterhout for the Tcl Language
- Activestate, the TCT, maintainers and supporters of the Tcl Language and the Wiki
- Miguel Sofer for NRE.
- Many Tclers in the Chatroom
- Organizers of Tcl2009.

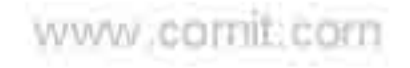